# **Networking Basics and Concurrent Programming**

**Shiva (sshankar) Section M**

## **Topics**

#### **Networking Basics**

**E** Concurrent Programming **Introduction to Proxy Lab** 

### **Sockets**

#### **What is a socket?**

- To an application, a socket is a file descriptor that lets the application read/write from/to the network
- (all Unix I/O devices, including networks, are modeled as files)
- **Clients and servers communicate with each other by reading from and writing to socket descriptors**

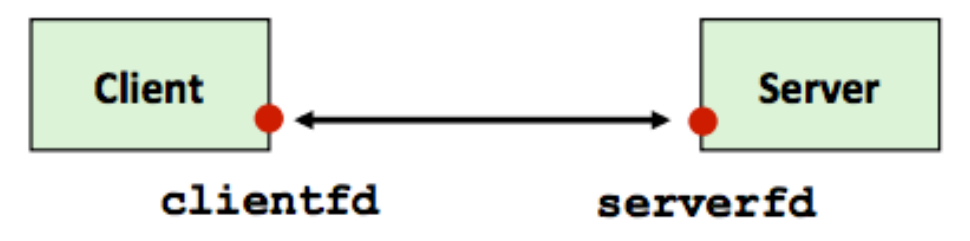

 **The main difference between regular file I/O and socket I/O is how the application "opens" the socket descriptors**

## **Overview of the Sockets Interface**

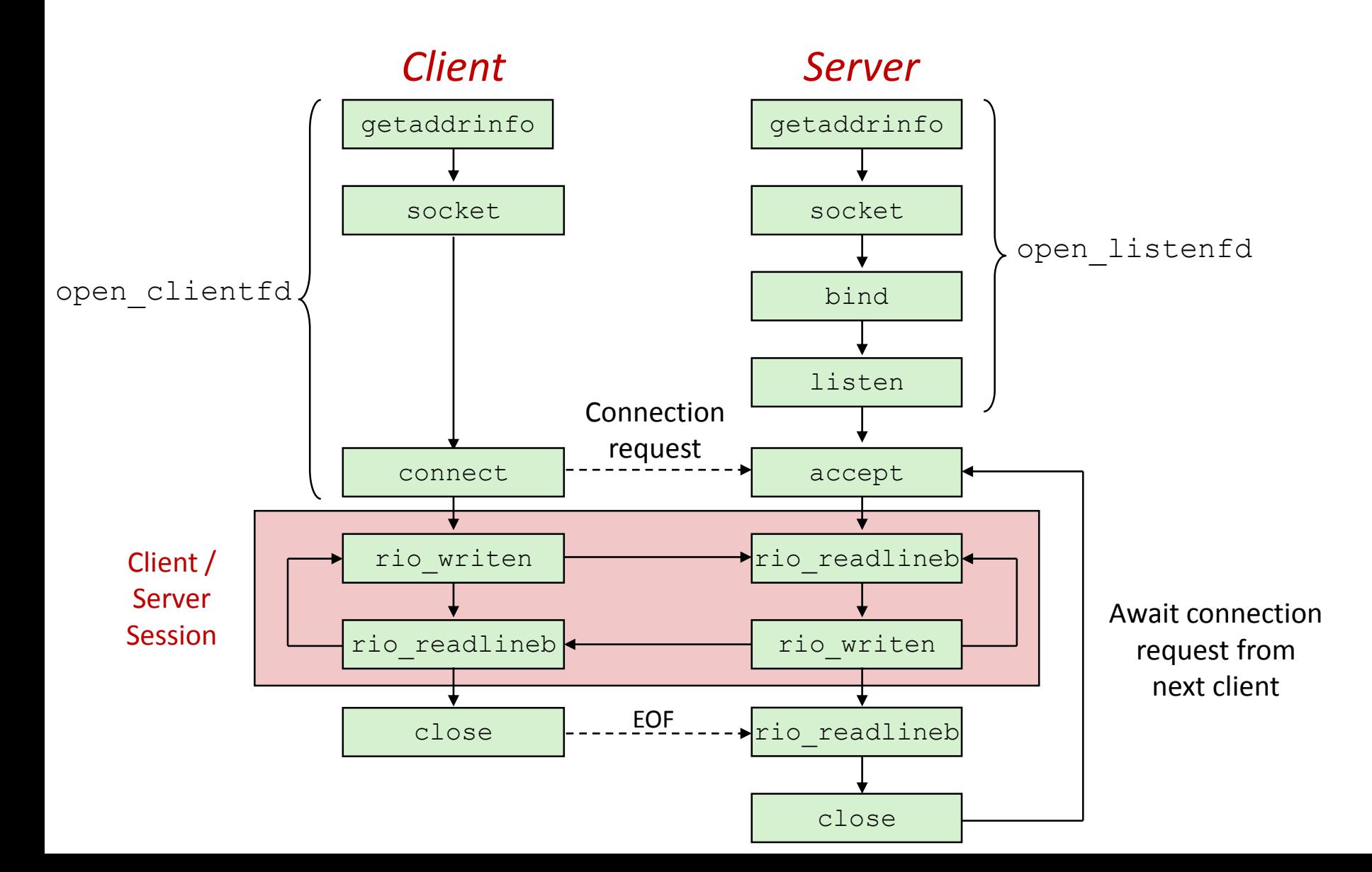

## **Host and Service Conversion: getaddrinfo**

- **getaddrinfo** is the modern way to convert string representations of host, ports, and service names to socket address structures.
	- Replaces obsolete gethostbyname unsafe because it returns a pointer to a static variable

#### **Advantages:**

- Reentrant (can be safely used by threaded programs).
- Allows us to write portable protocol-independent code(IPv4 and IPv6)
- Given host and service, getaddrinfo returns result that points to a linked list of addrinfo structs, each pointing to socket address struct, which contains arguments for sockets APIs.
- **getnameinfo is the inverse of getaddrinfo, converting a socket address to the corresponding host and service.** 
	- Replaces obsolete gethostbyaddr and getservbyport funcs.

**int socket(int domain, int type, int protocol);**

- Create a file descriptor for network communication
- used by both clients and servers
- int sock\_fd = socket(PF\_INET, SOCK\_STREAM, IPPROTO\_TCP);
- One socket can be used for two-way communication
- **int bind(int socket, const struct sockaddr \*address, socklen\_t address\_len);**
	- Associate a socket with an IP address and port number
	- used by servers
	- struct sockaddr\_in sockaddr family, address, port

### **int listen(int socket, int backlog);**

- socket: socket to listen on
- used by servers
- backlog: maximum number of waiting connections
- **P** err = listen(sock fd, MAX WAITING CONNECTIONS);
- **int accept(int socket, struct sockaddr \*address, socklen\_t \*address\_len);**
	- used by servers
	- socket: socket to listen on
	- address: pointer to sockaddr struct to hold client information after accept returns
	- **P** return: file descriptor

- **int connect(int socket, struct sockaddr \*address, socklen\_t address\_len);**
	- attempt to connect to the specified IP address and port described in address
	- used by clients
- **int close(int fd);**
	- used by both clients and servers
	- (also used for file I/O)
	- fd: socket fd to close

### **ssize\_t read(int fd, void \*buf, size\_t nbyte);**

- used by both clients and servers
- $\blacksquare$  (also used for file I/O)
- fd: (socket) fd to read from
- **•** buf: buffer to read into
- **n** nbytes: buf length

#### **ssize\_t write(int fd, void \*buf, size\_t nbyte);**

- used by both clients and servers
- (also used for file I/O)
- fd: (socket) fd to write to
- **buf:** buffer to write
- **n** nbytes: buf length

## **Topics**

#### **Networking Basics**

#### **E** Concurrent Programming

**Introduction to Proxy Lab** 

### **Threads**

 **Threads enable light-weight concurrency by sharing much of the same address space**

#### **Similarities to processes**

- $\blacksquare$  each thread has its own logical control flow (its own registers, so its own EIP and ESP)
- $\blacksquare$  multiple threads can be in the middle of running at the same time, possibly on different cores
- the kernel decides when to context switch to and from a thread (or a thread can voluntarily give up its share of cpu time by calling sleep, pause, sigsuspend, etc)

#### **Differences with processes**

- threads share code and data; processes generally don't
- threads are lesser overhead than processes (to create and reap)

## **Threads: pthreads interface**

#### **Creating/reaping threads**

- pthread\_create
- **P** pthread join

### **To get your thread ID**

**pthread\_self** 

#### **EXECUTE:** Terminating threads

- pthread cancel
- pthread\_exit

#### **synchronizing access to shared variables**

- pthread\_mutex\_init
- pthread\_mutex\_[un]lock
- pthread\_rwlock\_init
- pthread\_rwlock\_[wr]rdlock

## **Thread exit**

- A thread terminates *implicitly* when its top-level thread routine returns
- A thread terminates *explicitly* by calling pthread\_exit(NULL)
- pthread\_exit(NULL) only terminates the current thread, NOT the process
- exit(0) terminates ALL the threads in the process (meaning the whole process terminates)
- pthread\_cancel(tid) terminates the thread with id equal to tid

## **Threads - Reaping**

#### **Joinable threads can be reaped and killed by other threads**

- must be reaped with pthread join to free memory and resources
- **Detached threads cannot be reaped or killed by other threads**
	- $\blacksquare$  resources are automatically reaped on termination
- **Default state is joinable**
	- use pthread\_detach(pthread\_self()) to make detached

Carnegie Carnegie Mellon

#### Mellon

## **Topics**

- **Networking Basics**
- **Concurrent Programming**
- **Introduction to Proxy Lab**

## **What is a Proxy?**

- **In the "textbook" version of the web, there are clients and servers.**
	- Clients send requests. Servers fulfill them.
- **Reality is more complicated. In this lab, you're writing a proxy.**
	- $\bigstar$ A server to the clients.
	- $\bigstar$ A client to the server(s).

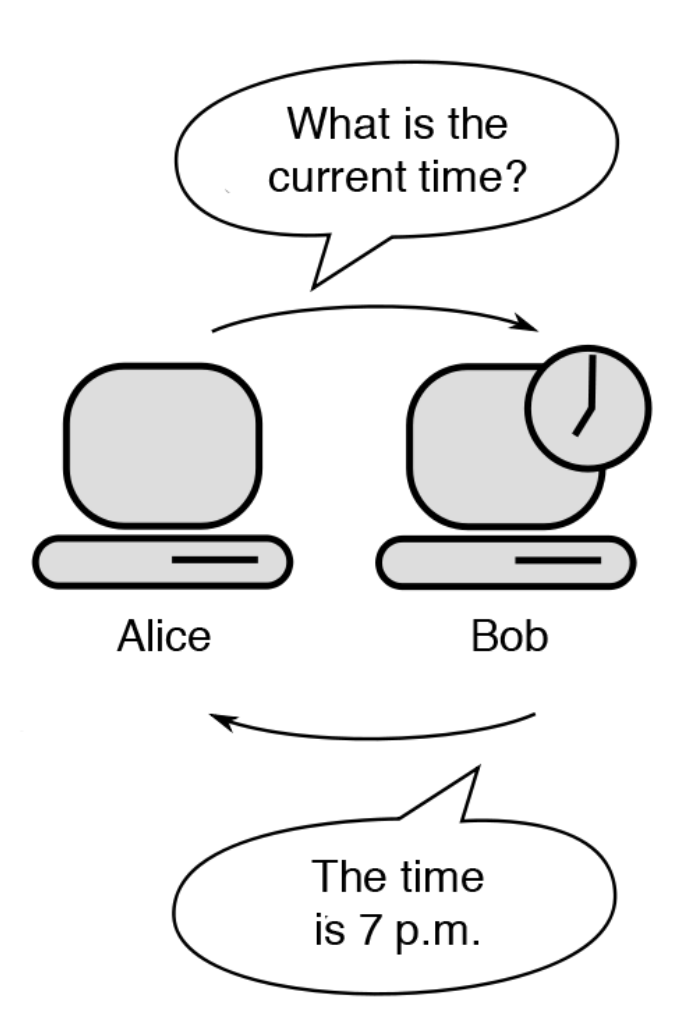

http://en.wikipedia.org/wiki/File:Proxy\_concept\_en.svg<sub>(#)</sub>

## **What is a Proxy?**

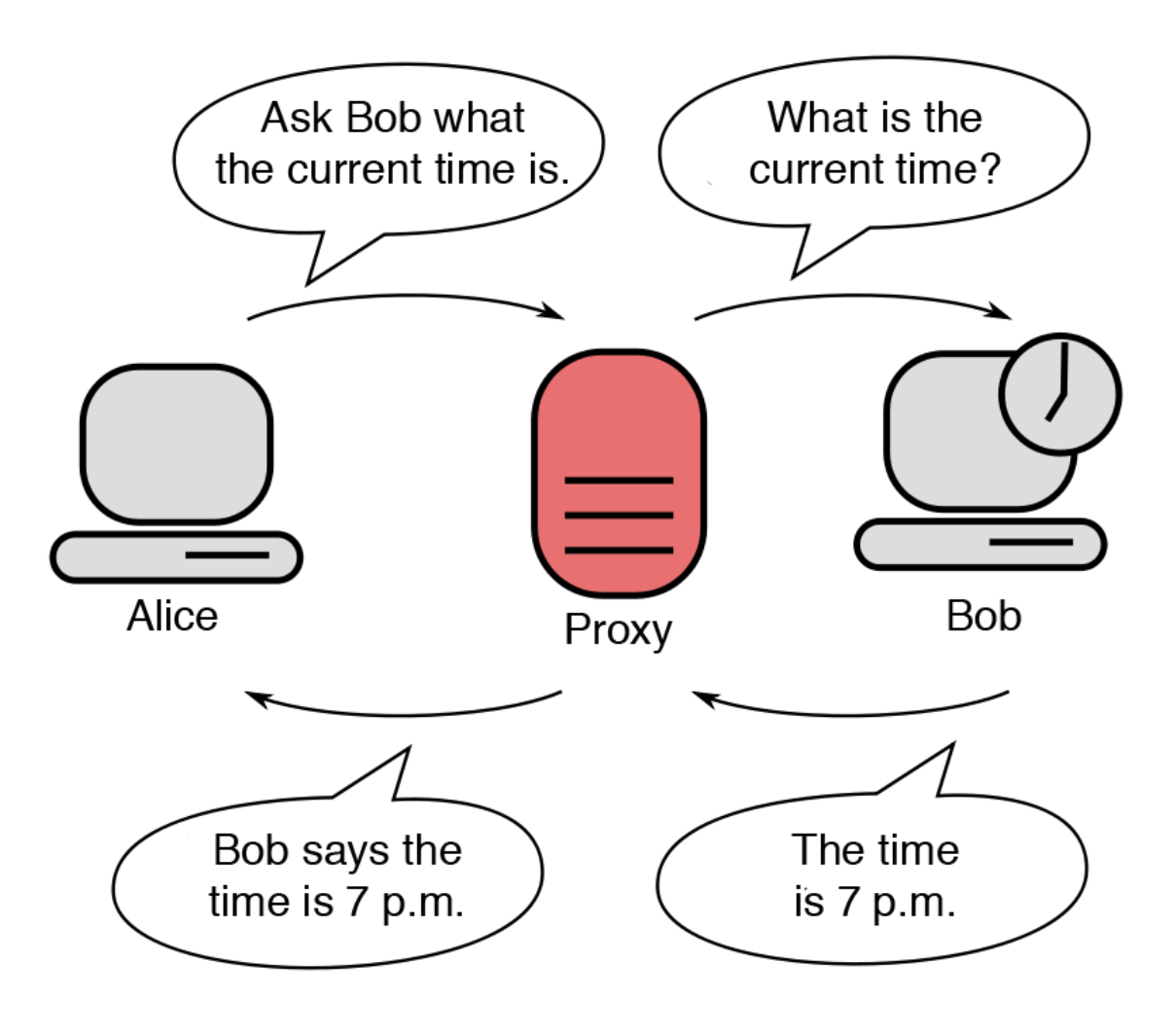

## **Why and How?**

#### **Proxies are handy for a lot of things.**

- $\bigstar$  To filter content ... or to bypass content filtering.
- $\bigstar$  For anonymity, security, firewalls, etc.
- $\bigstar$  For caching  $-$  if someone keeps accessing the same web resource, why not store it locally?

#### **So how do you make a proxy?**

- $\bigstar$  It's a server and a client at the same time.
- $\bigstar$  You've seen code in the textbook for a client and for a server; what will code for a proxy look like?
- $\bigstar$  Ultimately, the control flow of your program will look more like a server's. However, when it's time to serve the request, a proxy does so by forwarding the request onwards and then forwarding the response back to the client.

Carnegie Mellon

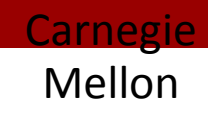

## **Step:1 Implement Proxy Lab**

**What you end up with will resemble:**

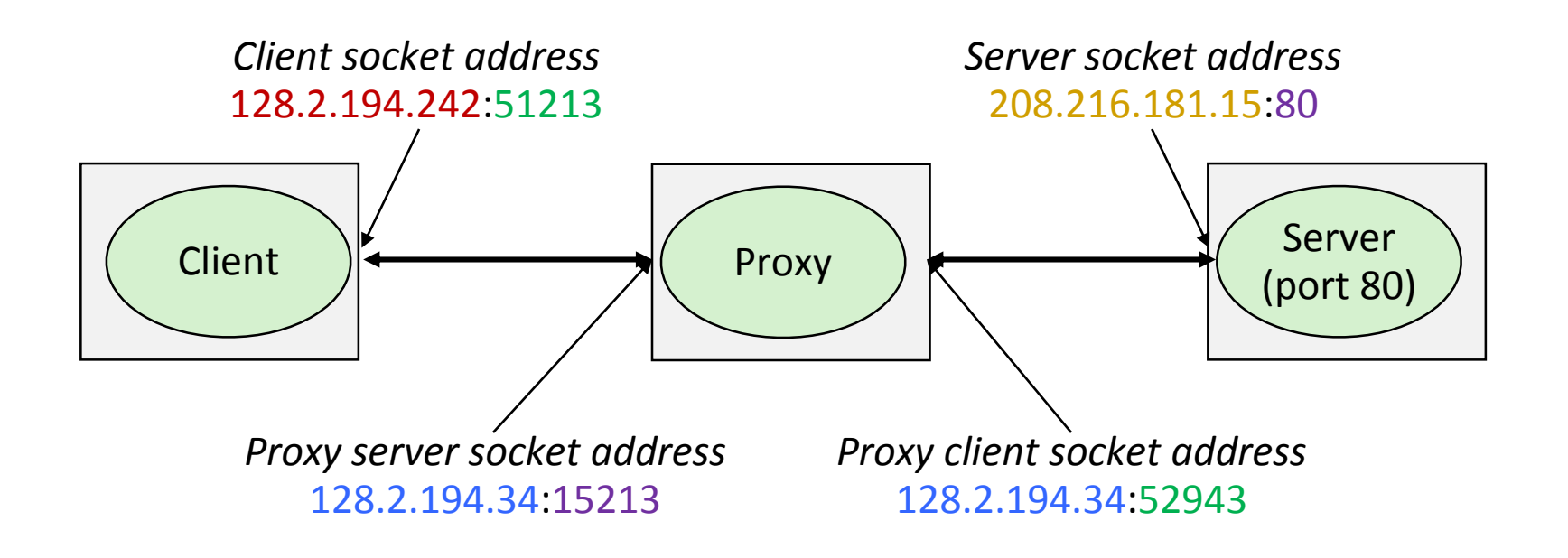

## **Proxy Lab**

### **Your proxy should handle HTTP/1.0 GET requests.**

- Luckily, that's what the web uses most, so your proxy should work on the vast majority of sites.
	- + Reddit, Vimeo, CNN, YouTube, NY Times, etc.
- **Features that require a POST operation (i.e., sending data to the server) will not work.**
	- ◆ Logging in to websites, sending Facebook messages, etc.

### **HTTPS is expected** *not* **to work.**

- ◆ Google (and some other popular websites) now try to push users to HTTPS by default; watch out for that.
- **Your server should be robust. It shouldn't crash if it receives a malformed request, a request for an item that doesn't exist, etc. etc.**

## **Sequential Proxy**

 **In the textbook version of the web, a client requests a page, the server provides it, and the transaction is done.**

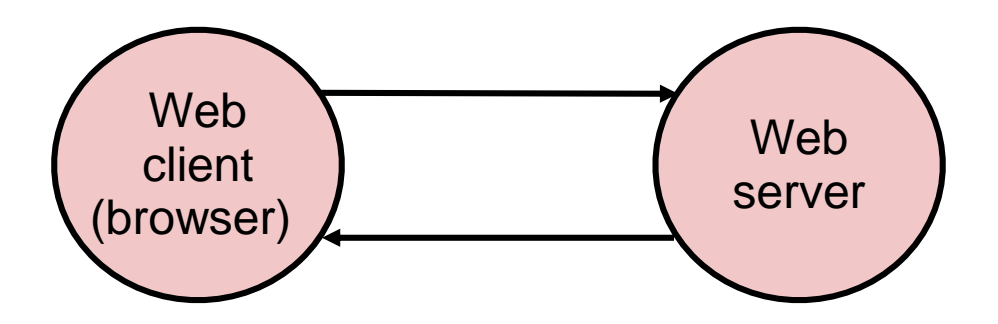

- **A sequential server can handle this. We just need to serve one page at a time.**
- **This works great for simple text pages with embedded styles (a.k.a., the Web circa 1997).**

## **Step 2: Concurrent Proxy**

- **Let's face it, what your browser is really doing is a little more complicated than that.**
	- ◆ A single HTML page may depend on 10s or 100s of support files (images, stylesheets, scripts, etc.).
	- $\bigstar$  Do you really want to load each of those one at a time?
	- $\bigstar$  Do you really want to wait for the server to serve every other person looking at the web page before they serve you?
- **To speed things up, you need concurrency.**
	- $\bigstar$  Specifically, concurrent I/O, since that's generally slower than processing here.
	- $\rightarrow$  You want your server to be able to handle lots of requests at the same time.
- **That's going to require threading. (Yay!)**

## **Step 3: Cache Web Objects**

#### **Your proxy should cache previously requested objects.**

- $\bigstar$  Don't panic! This has nothing to do with cache lab. We're just storing things for later retrieval, not managing the hardware cache.
- $\triangle$  Cache individual objects, not the whole page so, if only part of the page changes, you only refetch that part.
- $\bigstar$  The handout specifies a maximum object size and a maximum cache size.
- **Use an LRU eviction policy.**
- Your caching system must allow for *concurrent reads* while maintaining consistency. Concurrency? Shared Resource?

# **Questions?**

(come to office hours if you need help)